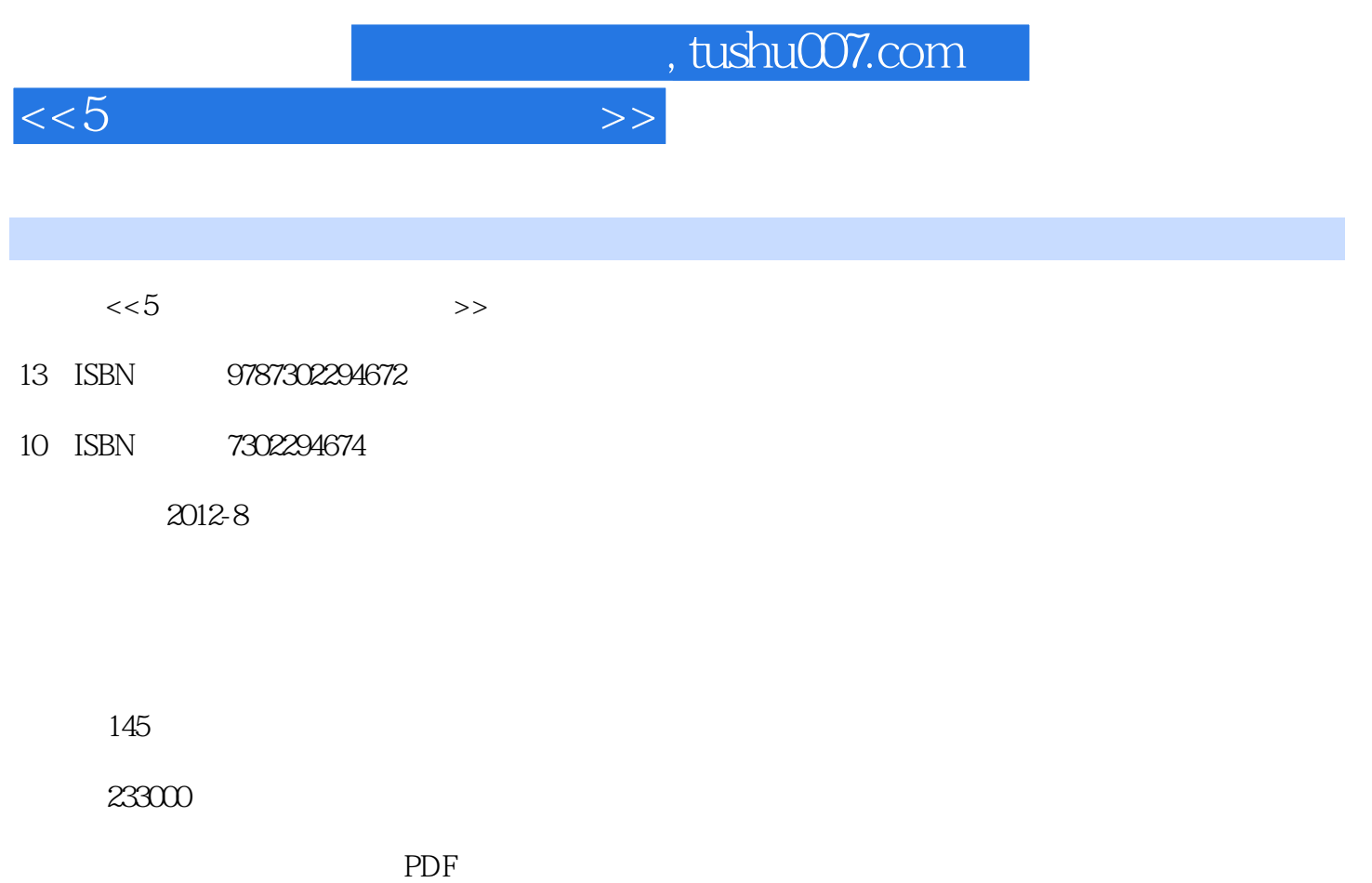

更多资源请访问:http://www.tushu007.com

 $<<5$ 

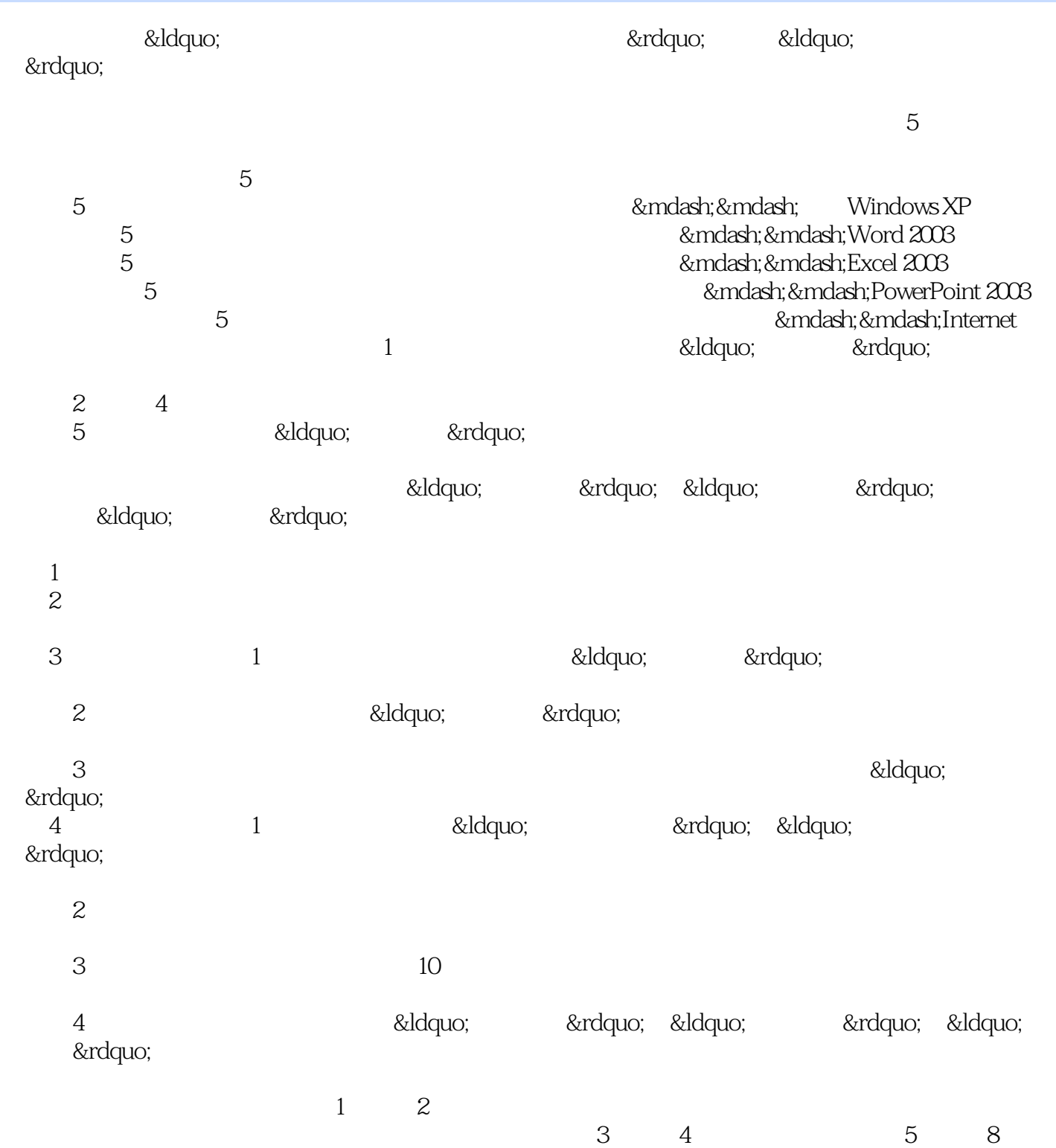

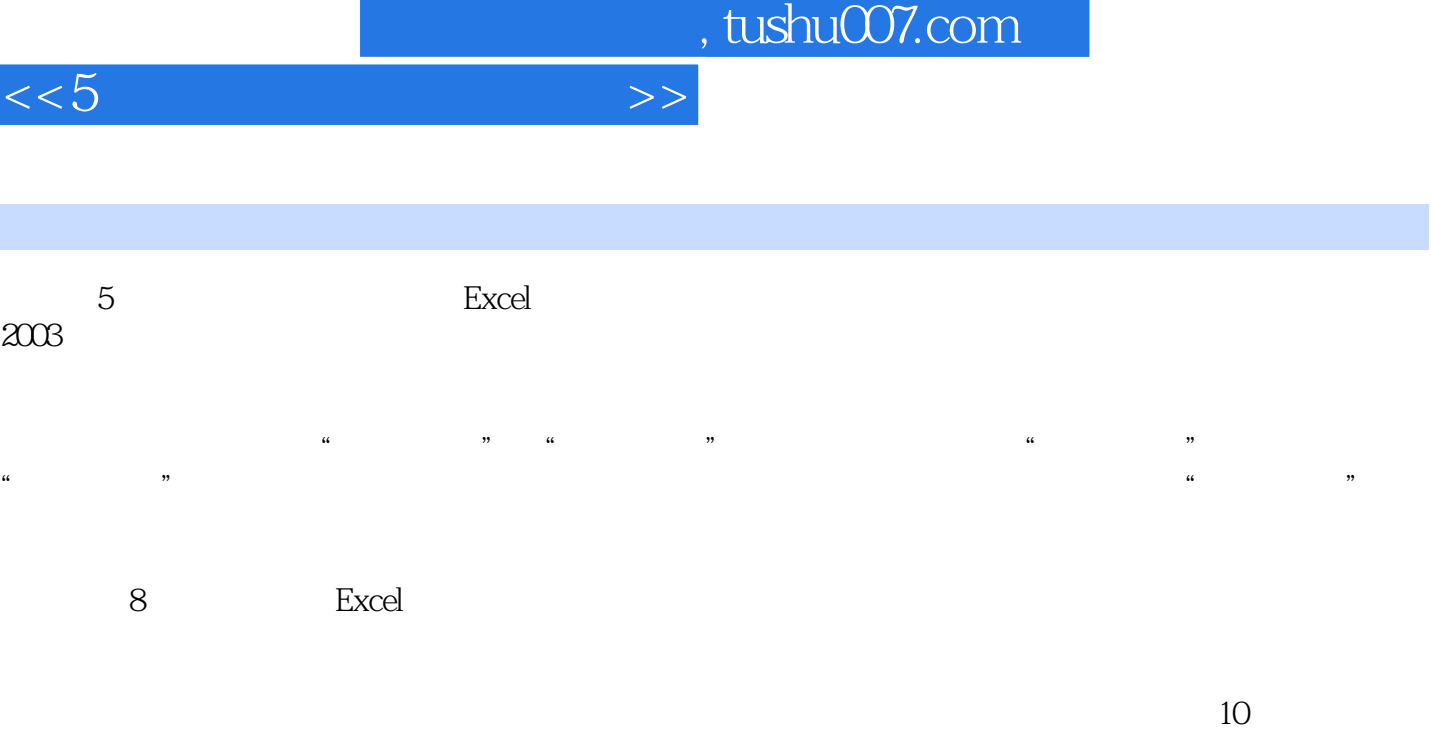

 $\begin{array}{cc} \text{2003} & \text{``} \end{array} \begin{array}{c} \text{``} \end{array} \begin{array}{c} \text{400} \\ \text{2003} \end{array}$  $2003$   $\blacksquare$ 

 $<<5$ 

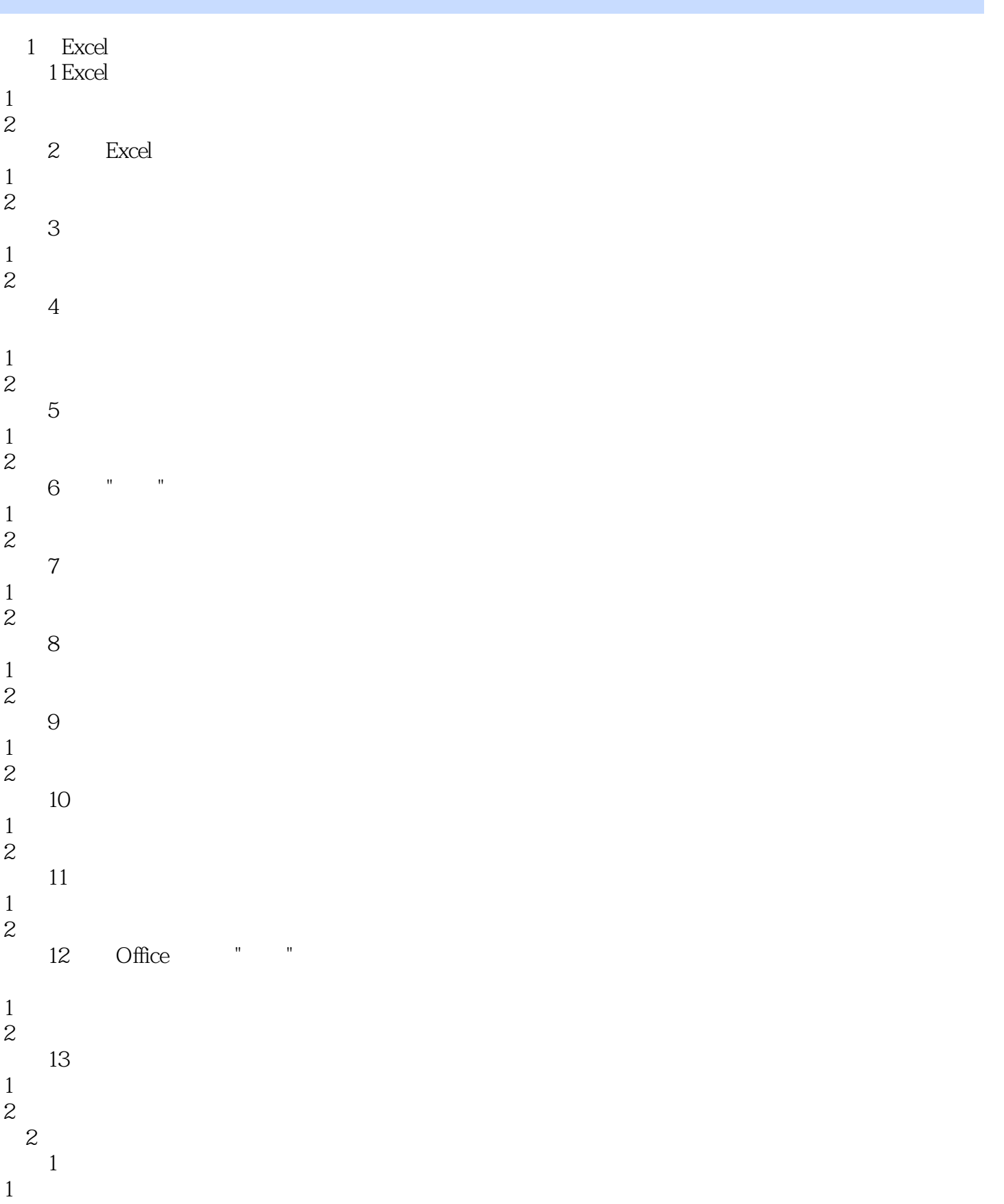

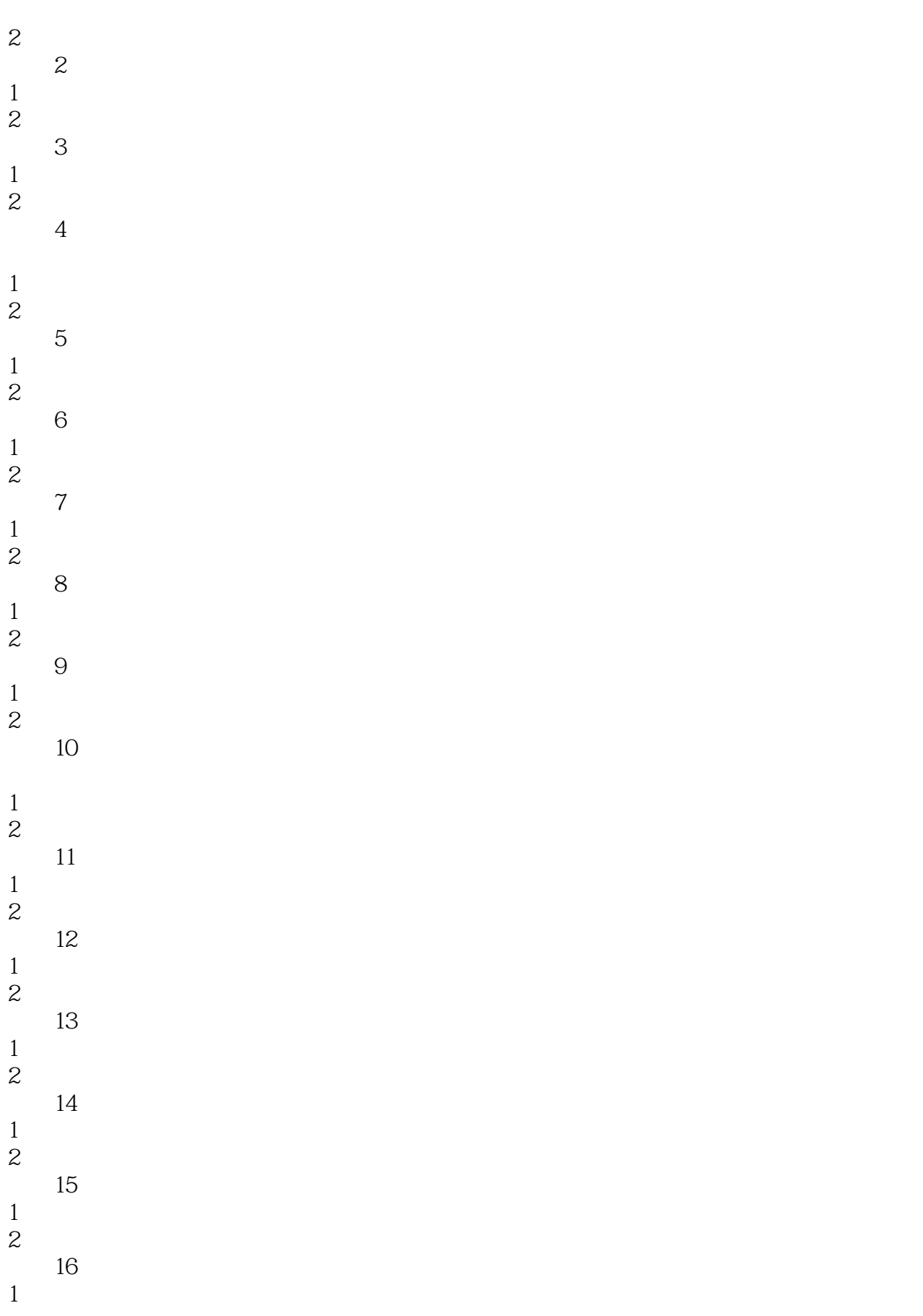

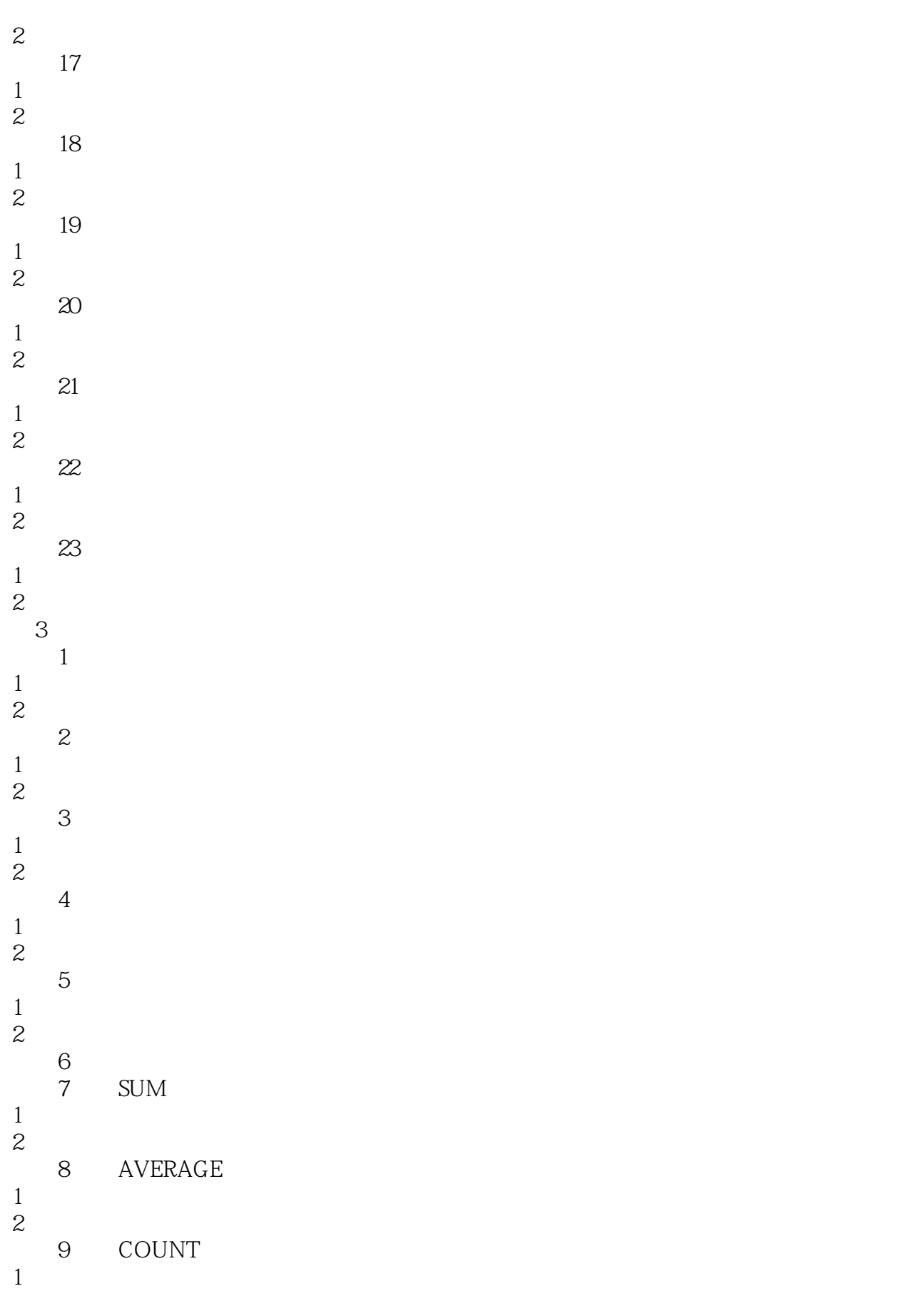

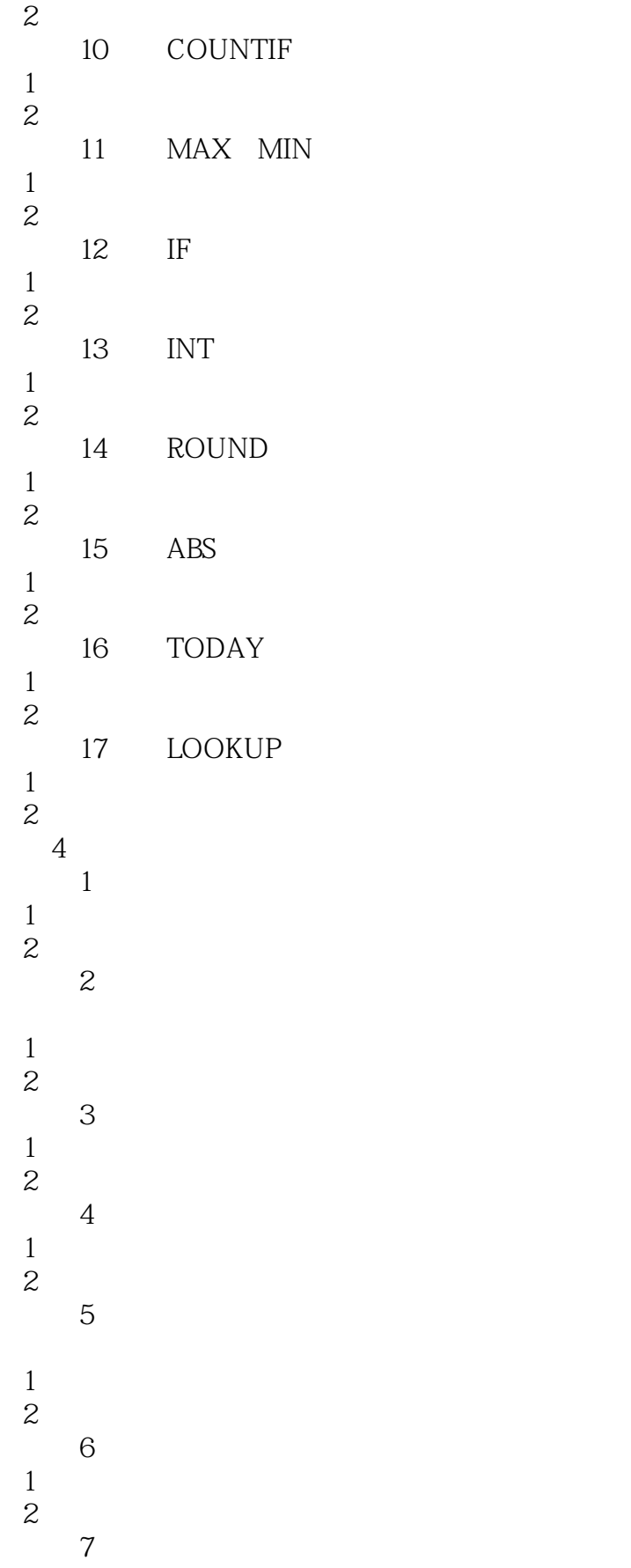

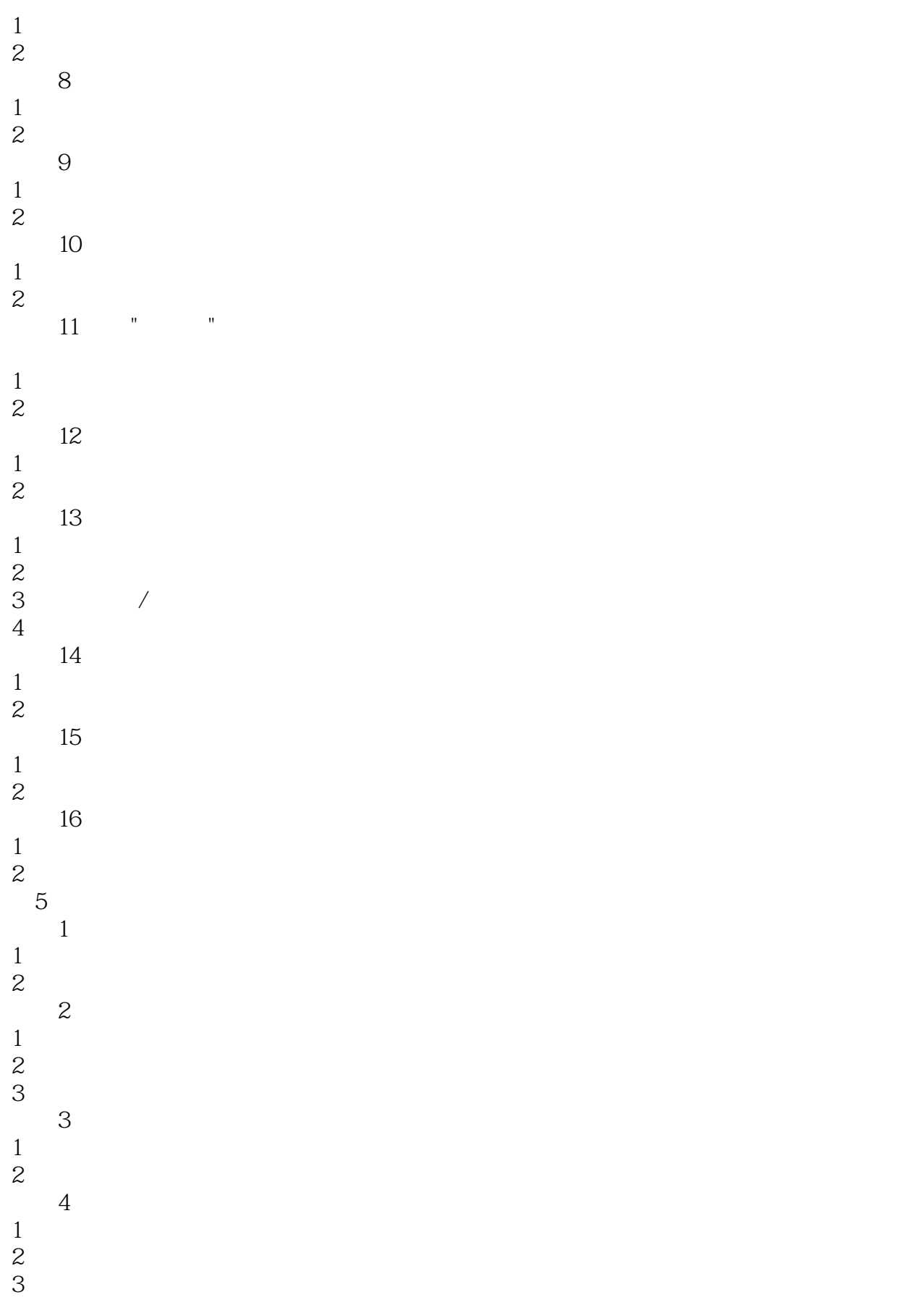

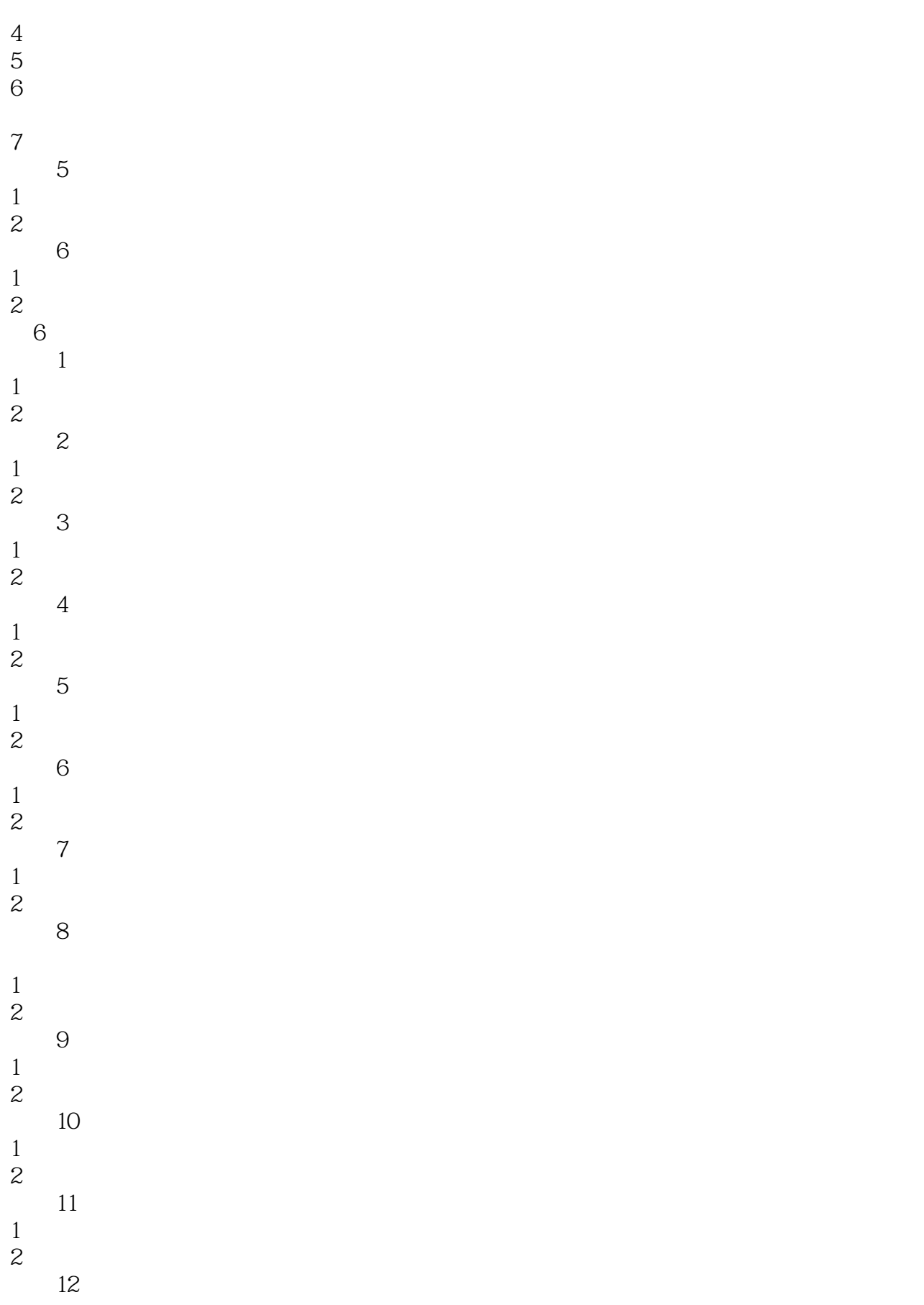

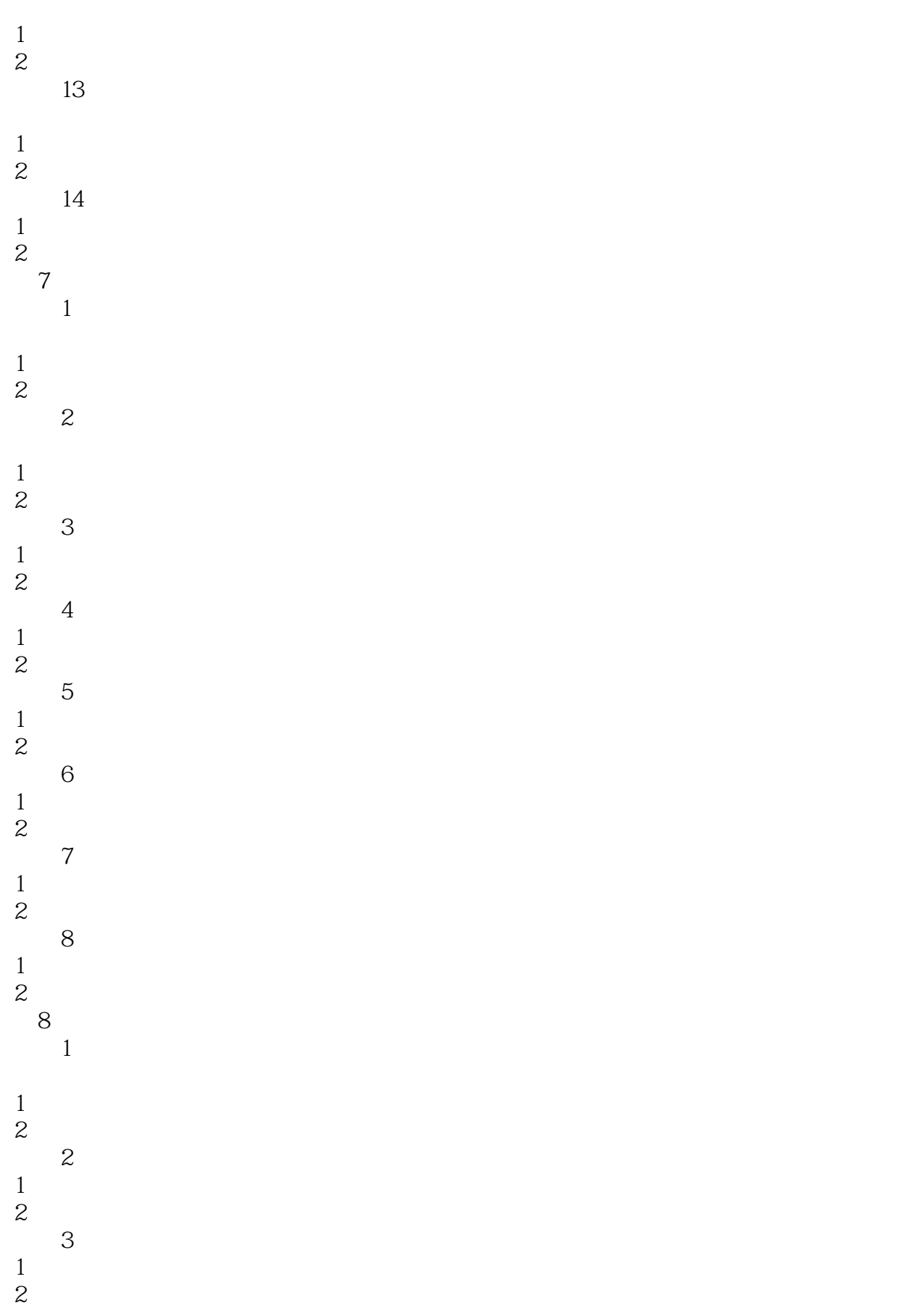

# $<<5$

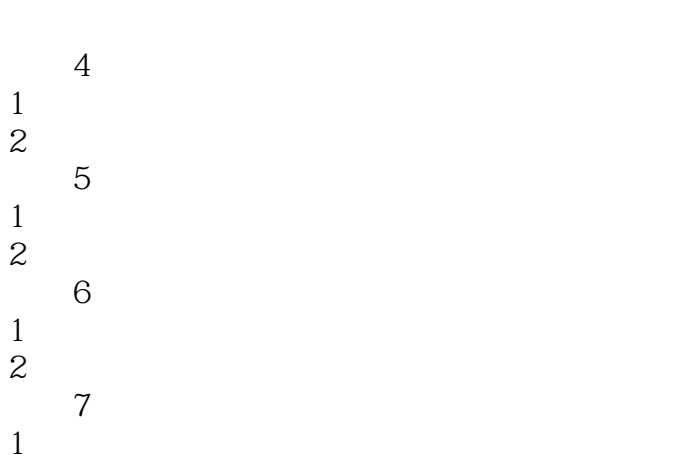

2.经典试题 考点8 按分类合并

- 
- 1.考点分析 2.经典试题

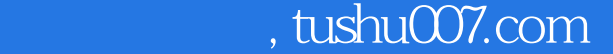

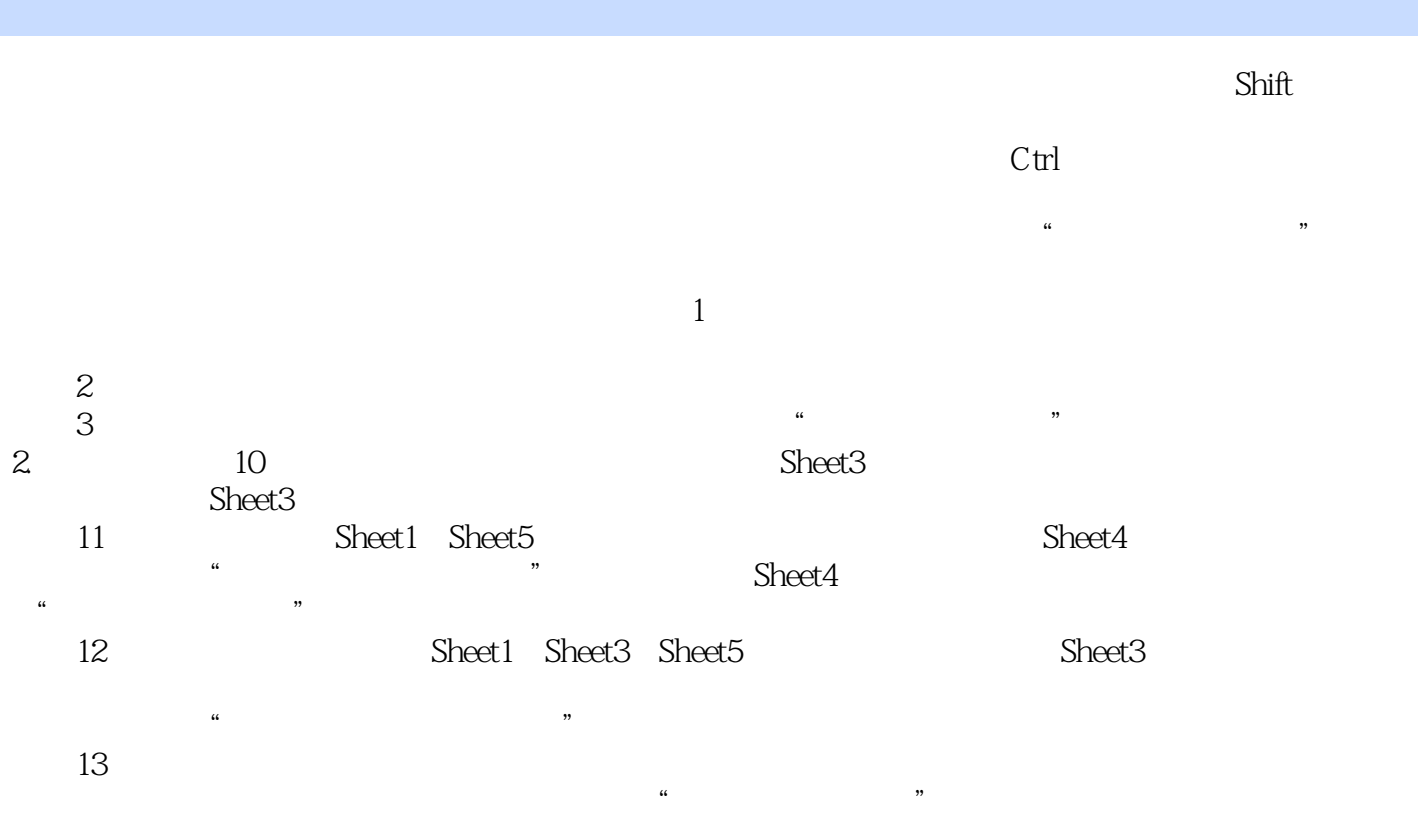

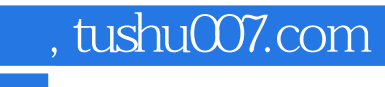

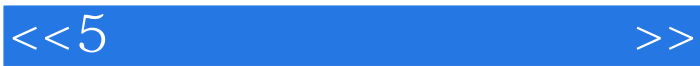

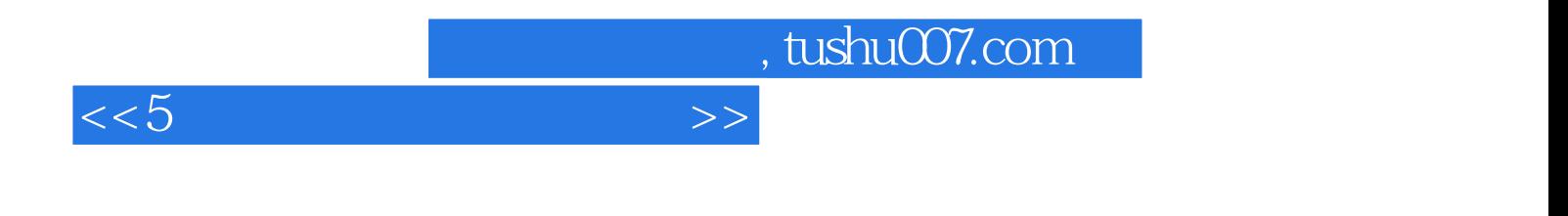

本站所提供下载的PDF图书仅提供预览和简介,请支持正版图书。

更多资源请访问:http://www.tushu007.com